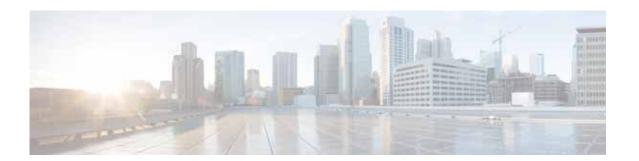

### **Preface**

This preface describes who should read the *Cisco Virtual Wide Area Application Services Configuration Guide*, how it is organized, and its document conventions. It contains the following sections:

- Audience
- Document Organization
- Document Conventions
- · Related Documentation
- Obtaining Documentation and Submitting a Service Request

#### **Audience**

This guide is for experienced IT managers and network administrators who are responsible for configuring and maintaining Cisco Virtual Wide Area Application Services (vWAAS).

# **Document Organization**

This guide is organized as follows:

- Chapter 1, "Introduction to Cisco vWAAS"
- Chapter 2, "Configuring Cisco vWAAS and Viewing vWAAS Components"
- Chapter 3, "Cisco vWAAS and VMware vSphere ESXi"
- Chapter 4, "Cisco vWAAS on KVM"
- Chapter 5, "Cisco vWAAS on Microsoft Hyper-V"
- Chapter 6, "Cisco vWAAS in Microsoft Azure"
- Chapter 7, "Cisco vWAAS with Akamai Connect"
- Chapter 8, "Troubleshooting Cisco vWAAS"

#### **Document Conventions**

Command descriptions use these conventions:

| <b>boldface font</b> | Commands and keywords are in boldface.                                                |
|----------------------|---------------------------------------------------------------------------------------|
| italic font          | Arguments for which you supply values are in italics.                                 |
| [ ]                  | Elements in square brackets are optional.                                             |
| [x y z]              | Optional alternative keywords are grouped in brackets and separated by vertical bars. |

Screen examples use these conventions:

| screen font          | Terminal sessions and information the switch displays are in screen font.                                 |
|----------------------|----------------------------------------------------------------------------------------------------|
| boldface screen font | Information you must enter is in boldface screen font.                                                    |
| italic screen font   | Arguments for which you supply values are in italic screen font.                                          |
| < >                  | Nonprinting characters, such as passwords, are in angle brackets.                                         |
| [ ]                  | Default responses to system prompts are in square brackets.                                               |
| !, #                 | An exclamation point (!) or a pound sign (#) at the beginning of a line of code indicates a comment line. |

This document uses the following conventions:

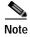

Means reader *take note*. Notes contain helpful suggestions or references to material not covered in the manual.

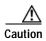

Means *reader be careful*. In this situation, you might do something that could result in equipment damage or loss of data.

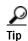

Means the following information will help you solve a problem. Tips might not be troubleshooting or even an action, but could help you save time.

### **Related Documentation**

For additional information on Cisco WAAS software and hardware, see the following documentation:

- Cisco Wide Area Application Services Upgrade Guide
- Cisco Wide Area Application Services Quick Configuration Guide
- Cisco Wide Area Application Services Configuration Guide
- Cisco Wide Area Application Services Command Reference
- Cisco Wide Area Application Services API Reference
- · Cisco Wide Area Application Services Monitoring Guide
- Cisco WAAS on Service Modules for Cisco Access Routers

- Cisco SRE Service Module Configuration and Installation Guide
- Configuring Cisco WAAS Network Modules for Cisco Access Routers
- WAAS Enhanced Network Modules
- Using the Print Utilities to Troubleshoot and Fix Samba Driver Installation Problems
- Regulatory Compliance and Safety Information for the Cisco Wide Area Virtualization Engines
- Cisco Wide Area Virtualization Engine 274 and 474 Hardware Installation Guide
- Cisco Wide Area Virtualization Engine 574 Hardware Installation Guide
- Regulatory Compliance and Safety Information for the Cisco Content Networking Product Series
- Cisco Wide Area Application Engine 512 and 612 Hardware Installation Guide
- Cisco Wide Area Application Engine 7326 Hardware Installation Guide
- Cisco Wide Area Application Engine 7341, 7371, and 674 Hardware Installation Guide
- Installing the Cisco WAE Inline Network Adapter
- Cisco Nexus 1000V Software Installation Guide, Release 4.2(1) SV1(4)
- Cisco Nexus 1000V Getting Started Guide, Release 4.2(1) SV1(4)
- Cisco Nexus 1000V and VMware Compatibility Information, Release 4.2(1) SV1(4)
- Cisco Virtual Security Gateway Firewall Policy Configuration Guide, Release 4.2(1) VSG1(1)
- Cisco Nexus 100V and Microsoft Hyper-V Compatibility Information
- Cisco Nexus 100V for Microsoft Hyper-V Installation and Upgrade Guide

# **Obtaining Documentation and Submitting a Service Request**

For information on obtaining documentation, submitting a service request, and gathering additional information, see the monthly *What's New in Cisco Product Documentation*, which also lists all new and revised Cisco technical documentation, at:

http://www.cisco.com/en/US/docs/general/whatsnew/whatsnew.html

Subscribe to the *What's New in Cisco Product Documentation* as a Really Simple Syndication (RSS) feed and set content to be delivered directly to your desktop using a reader application. The RSS feeds are a free service and Cisco currently supports RSS version 2.0.